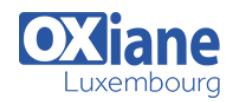

# **[Administration GlassFish](https://www.oxiane.lu/formation/administration-glassfish/)**

Administration du serveur Java EE GlassFish

Ce cours permet d'acquérir les connaissances nécessaires pour mettre en exploitation un serveur Glassfish : installation, configuration, déploiement d'application, administration des serveurs et des applications, gestion du clustering, monitoring et résolution des problèmes.

Le cours portera sur les version 2 et 3 de Glassfish

# Détails

- Code: J-ADM4
- Durée : 3 jours (21 heures )

# Public

**Administrateurs** • Architectes

• Software Factory Manager

#### Pré-requis

Connaissances système

- **Objectifs** 
	- Savoir installer et configurer GlassFish
	- Savoir intégrer une application JEE
	- Savoir assurer la mise en production, l'exploitation

# Programme

#### **Introduction**

- Historique de Glassfish
- Le modèle applicatif de Java EE : servlets, JSP, JSF et EJB
- Les formats de déploiement JAR, WAR, EAR, RAR
- Principales caractéristiques de Glassfish Server versions 2 et 3
- Architecture de Glassfish et OSGi

#### Installation et configuration d'un serveur autonome

- Installation d'un serveur Glassfish
- Structures des répertoires
- Démarrage et arrêt
- La console d'administration
- Administration en ligne de commande

# Administration centralisée

- La notion de domaine
- Le DAS : Domain Administration Server
- Mise en oeuvre d'un domaine
- Administration d'un domaine

# Gestion des applications

- Les formats de déploiement
- Procédures de déploiement d'un WAR et d'un EAR
- Déploiement par la console et par ligne de commande
- Pilotage des applications
- Mise à jour des applications

# Modalités

Type d'action :Acquisition des connaissances

La notion de classloader

#### Accès aux données

- Principes de JDBC et notion de DataSource
- Installation d'un driver JDBC
- Informations de connexions à une base de données et configuration
- d'un pool de connexions

# Les principaux paramètres de configuration

- Les ports d'écoute
- Les pools de threads
- Taille mémoire des JVM
- Paramétrage du conteneur Web
- La gestion des logs

#### Améliorer les performances

- Répartition de charge et haute disponibilité avec Glassfish
- Lien avec le serveur Apache
- Mise en place du clustering
- L'affinité de session
- La réplication des sessions

#### Introduction à la sécurité Glassfish

- Sécurisation du serveur d'applications
- Sécurisation des fonctions administratives
- Utilisation de SSL
- Sécurisation des applications

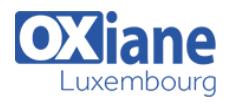

- Moyens de la formation :Formation présentielle 1 poste par stagiaire 1 vidéo projecteur Support de cours fourni à chaque stagiaire
- Modalités pédagogiques :Exposés Cas pratiques Synthèse
- Validation :Exercices de validation Attestation de stages